# Autodesk ® **Revit for Architecture** Certified User Exam Preparation Revit 2023 Edition ® **Practice Extragalaction**

*Focused Review for a Successful Exam*

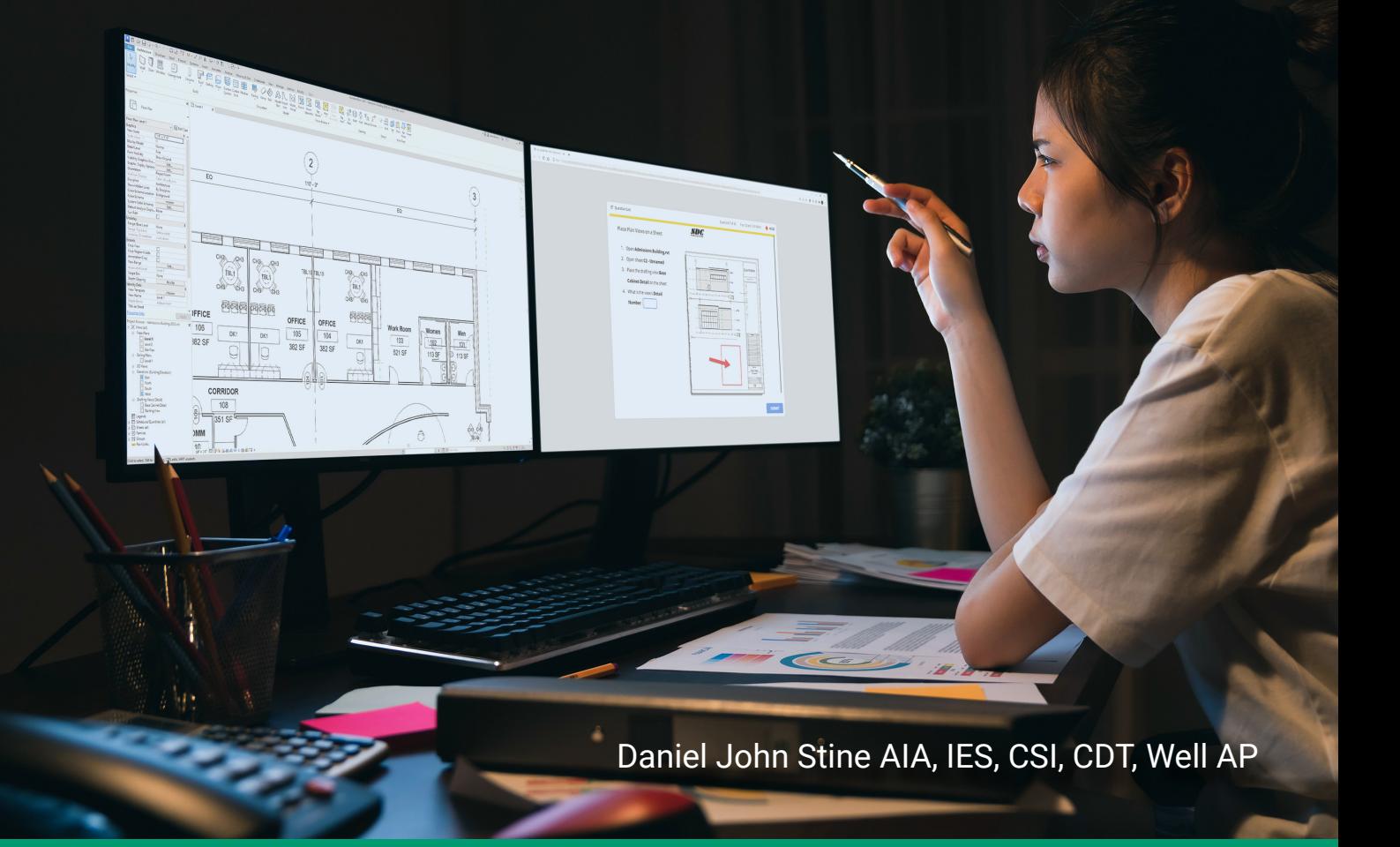

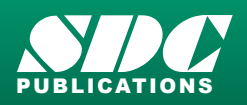

[www.SDCpublications.com](https://www.sdcpublications.com) **Better Textbooks. Lower Prices.**

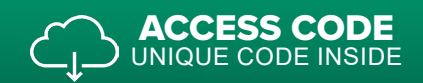

### Visit the following websites to learn more about this book:

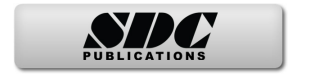

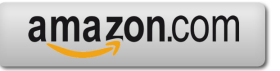

Google books

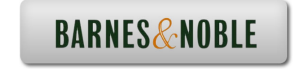

## Table of Contents

### **Foreword**

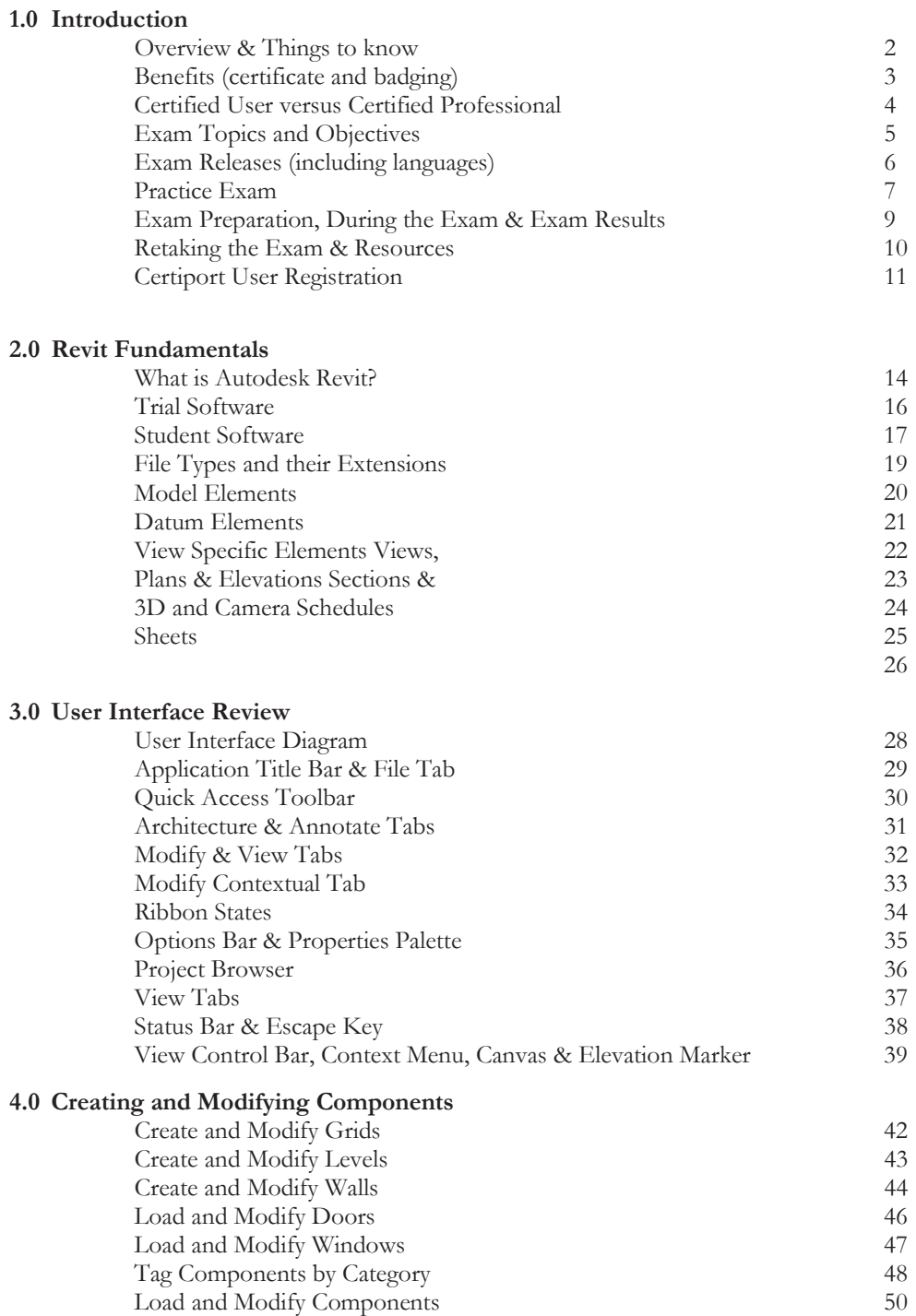

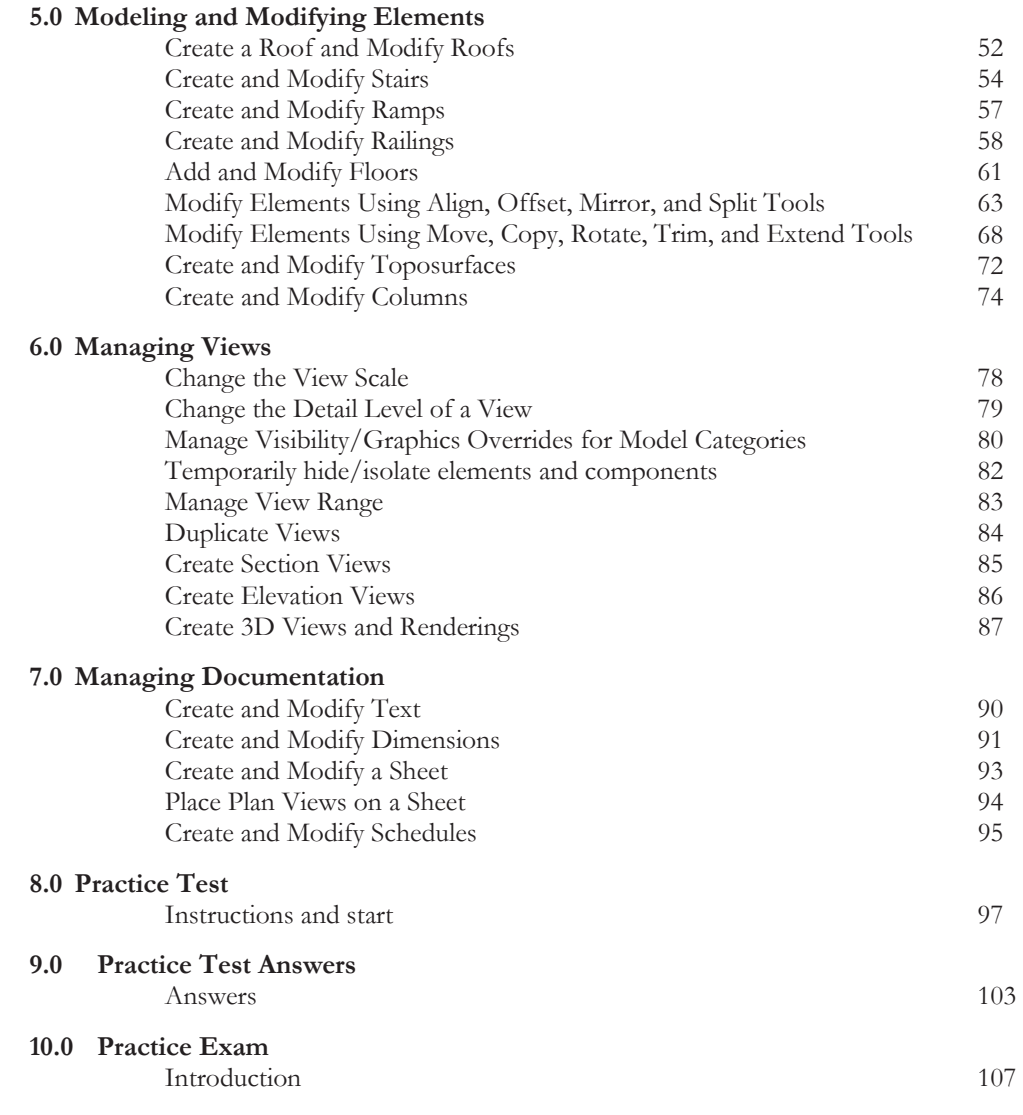

**Index**

#### **Downloads:**

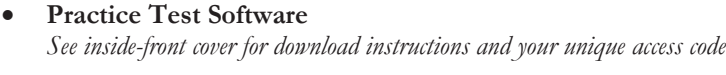

**•** Practice Exam Software *See inside-front cover for download instructions and your unique access code*